delimitazione delle acque non adibite alla balneazione e delle acque di balneazione permanentemente vietate ricadenti nel proprio territorio, in conformità a quanto stabilito dall'apposito provvedimento regionale;

Visto il decreto n. 5493 del 17 dicembre 2013(1) di classificazione e individuazione delle acque di balneazione per la stagione 2013;

Considerato che nell'Allegato 2 al sopracitato decreto il divieto permanente di balneazione per motivi indipendenti da inquinamento in corrispondenza del Porticciolo foce Cervia è stato attribuito al Comune di Scarlino anziché al Comune di Follonica e ravvisata, pertanto, la necessità di attribuirne la competenza al Comune di Follonica;

#### DECRETA

Di attribuire la competenza del divieto permanente di balneazione per motivi indipendenti da inquinamento in corrispondenza del Porticciolo foce Cervia al Comune di Follonica.

Il presente atto è pubblicato integralmente sul BURT ai sensi degli articoli 4, 5 e 5 bis della L.R. 23/2007 e sulla banca dati degli atti amministrativi della Giunta Regionale ai sensi dell' art. 18 della L.R. 23/2007.

> *Il Dirigente Responsabile* Gilda Ruberti

**Direzione Generale Competitività del Sistema Regionale e Sviluppo delle Competenze Area di Coordinamento Formazione, Orientamento e Lavoro Settore Formazione e Orientamento**

DECRETO 9 giugno 2014, **n. 2319** certificato il 10-06-2014

**DGR 294/2013 e s.m.i - Approvazione "Linee guida per la gestione il monitoraggio e la rendicontazione dei progetti di istruzione e formazione professionale".**

#### IL DIRIGENTE

Visto quanto disposto dall'art. 2 della L.R. 1/09 "Testo unico in materia di organizzazione e ordinamento del personale", che definisce i rapporti tra organi di direzione politica e dirigenza;

Visto il Decreto del Direttore Generale del 04 luglio 2013, n. 2606 avente per oggetto Direzione Generale "Competitività del Sistema Regionale e Sviluppo delle competenze" - riorganizzazione dell'Area di coordinamento "Formazione, orientamento, lavoro";

Vista la L.R. 26 luglio 2002, n. 32 e s.m.i. recante "Testo unico della normativa della Regione Toscana in materia di educazione, istruzione, orientamento, formazione professionale e lavoro";

Visto il Regolamento di esecuzione della L.R. 26 luglio 2002 n. 32 (Testo unico della normativa della Regione Toscana in materia di educazione, istruzione, orientamento, formazione professionale e lavoro), emanato con DPGR 8 agosto 2003 n. 47/R e s.m.i.;

Vista la Deliberazione del Consiglio Regionale del 17 Aprile 2012, n. 32 avente per oggetto "Piano di Indirizzo Generale Integrato 2012-2015 ex art. 31 della L.R. 26 luglio 2002 n. 32 (Testo unico della normativa della Regione Toscana in materia di educazione, istruzione, orientamento, formazione professionale e lavoro)";

Vista la Delibera della Giunta Regionale 22 giugno 2009, n. 532 con la quale si approva il "Disciplinare per l'attuazione del sistema regionale delle competenze previsto dal Regolamento di esecuzione della L.R. 32/2002" e s.m.i;

Vista la Delibera della Giunta regionale del 28 dicembre 2012, n. 1207 e s.m.i. avente ad oggetto "L. R. 32/2002 - Approvazione del piano regionale dell`offerta formativa e del dimensionamento della rete scolastica per l`anno scolastico 2013-2014";

Vista la Delibera della Giunta regionale 19 marzo 2012, n. 217 concernente l' "Approvazione del protocollo d'Intesa tra la Regione Toscana e l'Ufficio Scolastico Regionale per la realizzazione nell'a.s. 2012–2013, 2013-2014 e 2014-2015 di percorsi di Istruzione e Formazione Professionale in regime di sussidiarietà da parte degli IPS ai sensi dell'art. 12 comma 3 del D.P.R 15 marzo 2010 n. 87";

Vista la Delibera della Giunta regionale del 29 gennaio 2013, n. 53 inerente l'"Approvazione accordo RT e USR per la realizzazione AS 2012-2015 dei percorsi di istruzione e formazione professionale di durata triennale in regime sussidiario ai sensi dell'art. 2 comma 3 DPR 15 marzo 2010 n. 87 - Dgr 217/2012 - Modifica";

Vista la Delibera della Giunta regionale del 22 aprile 2013, n. 294 e s.m.i. concernente il "Sistema regionale di istruzione e formazione professionale: approvazione indirizzi per la realizzazione dell'offerta regionale di Istruzione e Formazione Professionale";

Visto il decreto n. 1512 del 16/04/2012 con il quale sono stati approvati i seguenti format:

Formulario per la progettazione delle azioni di

<sup>1</sup> N.d.r. Pubblicato sul B.U. n. 52/2013

accompagnamento e sostegno ai percorsi degli IPS, la scheda di valutazione e il dossier individuale delle competenze;

Visto il decreto n. 4175 del 17/09/2012 con il quale è stato approvato il piano regionale dei percorsi di istruzione e formazione professionale realizzati da istituti professionali di stato a.s. 2012-2013;

Considerato il Decreto Dirigenziale n. 4485 del 28/10/2013 avente oggetto "DGR 294/2013.

Approvazione Piano regionale dei percorsi di Istruzione e Formazione Professionale (IeFP) realizzati dagli Istituti Professionali di Stato a.s.f. 2013/2014";

Visto il Decreto Dirigenziale n.. 4316 del 18 ottobre 2013 che approva l'allegato A "Linee guida per la gestione, il monitoraggio e la rendicontazione dei progetti di istruzione e formazione professionale;

Ritenuto di dover apportare alcune modifiche e/o integrazioni al suddetto allegato A, finalizzate a snellire ed agevolare le procedure amministrative per la gestione , il monitoraggio e la rendicontazione degli interventi

inerenti i percorsi di Istruzione e Formazione Professionale (IeFP);

Ritenuto di approvare l'allegato A"Linee guida per la gestione, il monitoraggio e la rendicontazione dei progetti di istruzione e formazione professionale"parte integrante e sostanziale del presente atto;

#### DECRETA

- di approvare, per le motivazioni meglio espresse in narrativa, l'Allegato A "Linee guida per la gestione, il monitoraggio e la rendicontazione dei progetti di istruzione e formazione professionale", parte integrante e sostanziale del presente atto.

Il presente atto è pubblicato integralmente sul BURT ai sensi dell'art 4, 5 e 5 bis della L.R. 23/2007 e sulla banca dati degli atti amministrativi della Giunta Regionale ai sensi dell'art. 18 L.R. 23/2007.

> *Il Dirigente Responsabile* Gabriele Grondoni

> > SEGUE ALLEGATO

ALLEGATO A

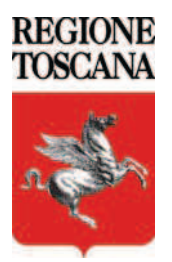

Settore Formazione e Orientamento

## **LINEE GUIDA PER LA GESTIONE, IL MONITORAGGIO E LA RENDICONTAZIONE DEI PROGETTI DI ISTRUZIONE E FORMAZIONE PROFESSIONALE**

### **INDICE**

- 1. Premessa
- 2. Regole di gestione dei progetti IeFP
	- 2.1 Avvio del progetto
	- 2.2 Registrazione delle attività
	- 2.3 Monitoraggio dei percorsi formativi
	- 2.4 Conclusione delle attività e ammissione agli esami
- 3. Disposizioni per la rendicontazione delle spese
	- 3.1 Piano finanziario e spese ammissibili
	- 3.2 Variazioni del piano finanziario
	- 3.3 Criteri di ammissibilità della spesa
		- 3.3.1 Criteri generali
		- 3.3.2 Spese di personale interno
		- 3.3.3 Spese di personale esterno
		- 3.3.4 Spese per materiali
		- 3.3.5 Costi della Commissione di esame
	- 3.4 Presentazione e controllo del rendiconto
- 4. Disposizioni per la verifica delle attività degli IPS

# **1. Premessa**

Le presenti Linee Guida hanno lo scopo di fornire direttive sulle modalità di gestione e rendicontazione dei progetti formativi inerenti i percorsi di Istruzione e Formazione Professionale (IeFP), da realizzare in sussidiarietà integrativa o complementare dagli Istituti Professionali di Stato (IPS) della Regione Toscana, secondo la disciplina di cui all'allegato A alla DGR 294 del 22 aprile 2013 "Indirizzi per la realizzazione dell'offerta regionale di Istruzione e Formazione Professionale".

A partire dall'anno scolastico e formativo 2013/2014, la Regione Toscana, in accordo con l'Ufficio Scolastico Regionale per la Toscana (USR), ha scelto di modificare la programmazione dell'offerta formativa relativa ai percorsi di IeFP, prevedendo una programmazione triennale. Gli IPS, pertanto, sono chiamati a presentare nel 2013 un progetto per l'a.s.f. 2013/14, 2014/15 e 2015/16 in cui, per ogni percorso di qualifica, sia descritta la programmazione didattica per le prime, seconde e terze classi del percorso di qualifica professionale.

L'Accordo con l'USR (approvato con DGR 53/2013) ha introdotto, inoltre, una sperimentazione del modello di sussidiarietà complementare all'interno degli Istituti Professionali per i Servizi per l'enogastronomia e l'ospitalità alberghiera per i soli percorsi di qualifica di *operatore della ristorazione* (indirizzi *preparazione pasti* e *servizi di sala e bar*).

Tali novità rendono necessaria l'emanazione di apposite linee guida per la gestione, il monitoraggio e la rendicontazione dei progetti formativi triennali che si avvieranno dall'anno scolastico e formativo 2013/2014.

Resta fermo che per i progetti avviati nelle precedenti annualità (2011/2012 e 2012/2013) valgono le norme approvate con Decreto Dirigenziale 4825/2012.

# **2. Regole di gestione dei progetti IeFP**

### **2.1 Avvio del progetto**

A partire dall'anno scolastico e formativo 2013/2014 gli Istituti Professionali di Stato presentano alle amministrazioni provinciali competenti un progetto contenente la programmazione didattica dell'intero percorso di qualifica.

Il finanziamento concesso dalla Regione Toscana per l'attuazione delle azioni di accompagnamento e sostegno alla realizzazione del percorso è però riferito al singolo anno scolastico e formativo. Ogni anno, infatti, gli IPS presentano alla Provincia/Circondario competente la previsione di spesa per la realizzazione delle attività formative previste per l'anno scolastico e formativo di riferimento.

Quanto detto presuppone una necessaria distinzione tra:

- il progetto formativo triennale, per uno o più percorsi di qualifica, presentato dall'IPS;
- il "progetto" per singolo anno scolastico e formativo (a.s.f) e percorso di qualifica, a cui è collegato il piano finanziario annuale;
- le "attività formative", che corrispondono alle classi (o i gruppi/classe) previste per ciascun percorso di qualifica.

Ai fini della gestione, del monitoraggio e della rendicontazione delle attività, di cui al presente documento, si fa riferimento alle attività del progetto formativo previste per il singolo a.s.f. ed al corrispondente piano finanziario annuale.

Pertanto, la data di avvio del "progetto" di IeFP è:

- per l'a.s.f. 2013/14, la data dell'atto provinciale di approvazione del progetto formativo e, contestualmente, del piano finanziario;
- per gli anni scolastici e formativi 2014/15 e 2015/16, la data dell'atto provinciale di approvazione della previsione di spesa riferito a ciascun anno scolastico e formativo.

Dalla data di cui sopra sono ammissibili le spese di realizzazione del percorso formativo, fatta eccezione per le spese di progettazione, che sono invece riconosciute a partire dai 60 giorni antecedenti la scadenza fissata per la presentazione dei progetti relativi all'a.s.f. di riferimento<sup>1</sup>.

La data di avvio delle "attività formative" (classi) coincide con quella di inizio di ciascun anno scolastico e formativo, secondo il calendario approvato annualmente dalla Giunta Regionale; non è pertanto necessaria una comunicazione di avvio attività da parte dell'IPS.

## **2.2 Registrazione delle attività**

Le attività di formazione nell'ambito dei percorsi IeFP devono essere documentate dall'Istituto attraverso i seguenti strumenti:

### **1. Registro personale del docente:**

a. per il personale interno all'IPS si utilizza il registro previsto per le normali attività curriculari, che riporta per materia e classe, le ore svolte, le presenze degli allievi, gli argomenti trattati, le valutazioni. È necessario evidenziare le ore dedicate alla curvatura dei percorsi IeFP (utilizzando anche apposite sigle), in modo che siano

<sup>&</sup>lt;sup>1</sup> La scadenza per la presentazione dei progetti è quella prevista nella DGR 294/2013 e s.m.i. al paragrafo 2.6 "Procedure"

facilmente individuabili ai fini del riconoscimento delle relative spese;

Qualora l'Istituto ha adottato, in ottemperanza alla vigente normativa, il registro didattico elettronico, questo può essere utilizzato anche ai fini della registrazione delle attività dei percorsi IeFP.

- b. per il personale esterno (es. esperti di settore) si utilizza un apposito registro in cui devono essere registrate, per materia e classe, le ore aggiuntive svolte, di aula o laboratorio, le presenze degli allievi, gli argomenti trattati, le valutazioni.
- **2. Timecard per il personale** coinvolto nel progetto (tutor, coordinatore, personale ATA, ecc.), in cui devono essere registrate: le ore di impegno e una sintetica descrizione delle attività svolte.

Il registro per il personale docente esterno e le timecard possono essere tenute anche in formato elettronico; in tal caso sarà apposta su tali documenti la firma digitale del soggetto e del responsabile dell'Istituzione Scolastica, che garantirà l'autenticità dei dati.

**3. Registro di stage/tirocinio**, fogli o schede di presenza anche individuali, contenenti le ore di percorso effettuate dagli allievi presso gli organismi ospitanti. Il registro, la cui tenuta è a cura del tutor aziendale, deve essere presso la sede di svolgimento dello stage/tirocinio.

Se le ore previste in attività di stage/tirocinio sono realizzate attraverso attività didattiche "orientative" dell'alternanza scuola-lavoro (visite guidate, simulazione di casi, simulazione d'impresa, etc.) è necessario tenere un'analoga registrazione specifica delle ore svolte: attraverso un apposito registro, fogli o schede individuali di presenza, ovvero nell'ambito del registro di percorso purché le ore dedicate a tali attività siano agevolmente individuabili.

**4. Prospetto riepilogativo** in cui siano dettagliati, per percorso e classe, i dati presenti nel registro personale del docente, e nel registro di stage/tirocinio. Tale prospetto deve essere compilato per ogni anno scolastico e formativo e a fine triennio, dettagliando per ogni allievo le ore di presenza in aula/laboratorio e di stage/tirocinio (o in alternanza scuolalavoro), nonché la valutazione conseguita nelle prove intermedie di percorso.

Le registrazioni devono avvenire contestualmente alle attività svolte, devono essere effettuate ad inchiostro indelebile e le eventuali cancellature e correzioni devono consentire la lettura delle annotazioni preesistenti. Le firme di tutti i soggetti a qualunque titolo previste nei registri e tutti gli altri elementi in essi contenuti devono essere leggibili.

I registri devono inoltre recare, nell'ultima pagina, la sottoscrizione del responsabile dell'Istituzione Scolastica, che attesti l'autenticità delle informazioni in esso contenute.

I registri non necessitano di vidimazione da parte della Provincia/Circondario.

La Regione ha predisposto i format degli strumenti riportati ai precedenti punti 1, 2 e 4, che possono essere usati dagli IPS come riferimento; in caso di modifiche o adattamenti dovranno comunque essere fornite le informazioni ivi previste<sup>2</sup>.

Per quanto concerne l'attività di stage/tirocinio, si ricorda inoltre che l'IPS è tenuto, prima dell'avvio delle attività relative, a stipulare con i soggetti ospitanti una convenzione, riferita anche a più stage/tirocini, la quale deve contenere almeno i seguenti elementi:

- dati identificativi del soggetto promotore (IPS) e del soggetto ospitante;
- tipologia e modalità di svolgimento dello stage/tirocinio;
- diritti e obblighi delle parti.

<sup>&</sup>lt;sup>2</sup> I format sono reperibili sul sito internet della Regione Toscana alla pagina dedicata al Sistema Regionale di Istruzione e Formazione Professionale.

Per ogni tirocinante, inoltre, deve essere redatto il "progetto formativo" in cui specificare i seguenti elementi minimi:

- dati identificativi dello stagista/tirocinante;
- dati identificativi del tutor aziendale;
- durata e orario di svolgimento dello stage/tirocinio;
- sede di svolgimento e settore di attività;
- attività da svolgere durante il periodo di stage/tirocinio.

### **2.3 Monitoraggio dei percorsi formativi**

Per i percorsi di Istruzione e Formazione Professionale risulta di particolare rilevanza il monitoraggio:

- del numero e tipologia di qualifiche conseguite all'interno del sistema regionale di offerta sussidiaria realizzata dagli IPS;
- dei dati di monitoraggio fisico e finanziario dei progetti;
- dei dati in relazione agli esiti dei percorsi IeFP (ritiri, assenze, ammissioni all'esame finale, numero di idonei in esito all'esame).

Ai fini del monitoraggio si utilizza il sistema informativo (database FSE) della Regione Toscana<sup>3</sup>.

Le fasi del monitoraggio sono le seguenti:

- **1)** ciascuna Provincia/Unione dei Comuni Circondario Empolese-Valdelsa inserisce nel DB FSE:
	- a) **l'avviso/procedura:** il riferimento normativo per l'inserimento della procedura è la DGR 294 del 22 aprile 2013 che approva gli indirizzi per l'offerta formativa di Istruzione e Formazione Professionale;
	- b) **i progetti approvati per qualifica**: il progetto da inserire nel database FSE è legato al percorso di qualifica e, come detto in precedenza, al finanziamento annuale. Per ogni programmazione IeFP presentata dall'IPS, l'Amministrazione provinciale/Circondario inserisce pertanto sul db FSE un progetto per ogni percorso di qualifica. Tale progetto viene replicato per ogni annualità (ad es., per il percorso di qualifica di "addetto alla riparazione di autoveicoli e autoarticolati" verranno inseriti tre progetti: un progetto per l'a.s.f. 2013/14; un secondo progetto per il 2014/15 e un terzo per il 2015/16).

Al singolo progetto inserito nel database FSE verrà dato come titolo il seguente: <<Percorso IeFP *denominazione figura professionale da RRFP o da RRPP* a.s.f. 20-- /20-->>; ciascun progetto è identificabile nel DB FSE attraverso il "codice" che viene assegnato al singolo progetto;

c) **le attività formative in cui si articola ciascun progetto:** devono essere inserite tante attività quanti sono le classi (o i gruppi/classe) per ciascun percorso di qualifica (ad es. se l'Istituto ha previsto per la qualifica di "addetto alla riparazione di autoveicoli e autoarticolati" la costituzione di tre classi, inserirà tre attività formative; se ha previsto tre classi che poi si scindono in quattro gruppi di allievi in corrispondenza dei percorsi di qualifica dovrà inserire quattro attività).

La singola attività formativa connessa al progetto sarà classificata come "Corso IeFP". Essa riporterà come titolo quello della figura professionale da RRFP/RRPP e il

<sup>&</sup>lt;sup>3</sup> Per agevolare l'inserimento dei dati di progetto nel SI FSE, la Regione Toscana ha predisposto la Procedura operativa per l'inserimento nel Database FSE delle attività formative relative ai percorsi IeFP, reperibile sul sito internet regionale alla pagina dedicata al Sistema Regionale di Istruzione e Formazione Professionale

riferimento alla classe (per es: addetto alla riparazione di autoveicoli e autoarticolaticlasse I A).

Le attività, inoltre, sono distinte nel DB FSE in base al "codice attività" (matricola) che viene assegnato a ciascuna di esse;

- **2)** ciascun Istituto inserisce, nel DB FSE in corrispondenza dello svolgimento delle attività:
	- a) per **ciascun progetto** i dati relativi alle spese (monitoraggio finanziario);
	- b) per **ciascuna attività** i dati di dettaglio relativi agli allievi<sup>4</sup> e, solamente per le classi al III anno, i dati relativi all'impostazione dell'attestato di percorso.

Il monitoraggio fisico e finanziario deve rispettare le scadenze concordate con le Province; in ogni caso il corretto e completo monitoraggio (inserimento e validazione dei dati) dei progetti deve essere assicurato prima della presentazione del rendiconto ed è prerequisito per il trasferimento agli IPS delle risorse relative al saldo.

In particolare, l'IPS deve procedere all'inserimento e validazione dei documenti giustificativi (buste paga, fatture, ecc.), nonché al caricamento delle immagini scansionate relative alle spese per l'attuazione del progetto. In corrispondenza della quietanza delle spese sostenute, gli IPS possono caricare nel sistema una dichiarazione, la quale attesti, a seconda dei casi, che "**la spesa è stata realmente sostenuta"** oppure **"la spesa sarà sostenuta appena disponibili le risorse finanziarie relative al saldo".**

Nel caso in cui la spesa sia sostenuta solo in seguito all'erogazione del saldo finale, l'IPS deve provvedere tempestivamente al pagamento della stessa (entro 30 giorni dal ricevimento del saldo stesso).

I dati di monitoraggio finanziario devono essere riferiti alle voci di spesa presenti nel piano finanziario approvato ed inseriti nel DB FSE in corrispondenza delle voci della scheda PED presente sullo stesso database, secondo le indicazioni riportate al par. 3.1.

## **2.4 Conclusione delle attività e ammissione agli esami**

La data di conclusione delle attività formative annuali è la data di fine anno scolastico e formativo di riferimento, che include periodi di stage/tirocinio se effettuati successivamente alla data di fine anno scolastico e formativo e gli esami di qualifica professionale.

Gli esami di qualifica professionale vengono svolti entro l'inizio dell'anno scolastico e formativo successivo. Deroghe a tale data, con richiesta all'Amministrazione competente, sono ammissibili in presenza di situazioni specifiche adeguatamente motivate.

L'IPS, entro il 31 ottobre di ogni anno, deve presentare alla Provincia/Circondario competente la documentazione di chiusura/rendiconto (v. § 3.4).

Per le attività formative al terzo anno, per le quali è previsto l'esame finale di qualifica, l'Istituto scolastico inoltra all'Amministrazione provinciale, con almeno 60 giorni di anticipo rispetto alla data prevista per lo svolgimento delle prove d'esame, la richiesta di istituzione della Commissione d'esame. Nella richiesta dovrà essere indicato il luogo e il calendario degli esami**.**

L'ammissione all'esame finale è subordinata al raggiungimento, per ogni allievo, della percentuale minima del 75% di presenza alle attività formative annuali e del minimo 50% di presenza alle attività di stage/tirocinio (o attività nell'ambito dei percorsi di alternanza scuolalavoro per i minori di 16 anni).

<sup>4</sup> Le scuole inseriscono i dati degli allievi iscritti ai percorsi IeFP anche attraverso il supporto degli Osservatori scolastici provinciali, secondo quanto previsto dalla Circolare della Regione Toscana del 08/05/2013.

L'ammissione all'esame è, inoltre, subordinata al raggiungimento di un punteggio minimo relativo alla valutazione intermedia del percorso, espresso in centesimi, che deve essere almeno di 60/100, secondo quanto previsto dalla DGR 294/2013.

Per i criteri e modalità di svolgimento dell'esame finale per il rilascio della qualifica triennale di Istruzione e Formazione Professionale si rimanda a quanto previsto dalla DGR 532/2009 e s.m.i.

# **3. Disposizioni per la rendicontazione delle spese**

## **3.1 Piano finanziario e spese ammissibili**

Il piano finanziario viene inviato all'Amministrazione Provinciale/Circondario competente entro il 31 maggio di ogni anno per l'a.s.f. successivo. Per l'a.s.f. 2013/14 il piano finanziario è stato presentato insieme al formulario di progetto per il triennio.

Il piano finanziario definitivo è il piano rimodulato dall'IPS in base al numero degli iscritti al percorso di qualifica al 15 ottobre dell'anno di riferimento; tale piano deve rispettare il massimale per allievo e il parametro per classe stabiliti dalla DGR 294/2013 e sue eventuali successive modifiche.

Secondo quanto previsto dalla DGR 294/2013, per i progetti di **IeFP** avviati a partire dall'a.s.f. 2013/2014, le **spese ammissibili** riguardano:

- i compensi corrisposti alle risorse umane impiegate nelle attività di:
	- compresenza nelle attività di laboratorio e in aula;
	- tutoraggio per le attività dei percorsi per l'apprendimento in contesto lavorativo;
	- progettazione (comprensiva dei costi di progettazione delle prove di verifica), coordinamento, gestione, rendicontazione e monitoraggio dei progetti;
	- attività del personale ATA per garantire l'aumento delle ore di laboratorio;
	- commissione d'esame.
- i costi per i materiali necessari:
	- $\sqrt{\phantom{a}}$  per garantire le ore di laboratorio aggiuntive per i percorsi IeFP;
	- $\sqrt{ }$ per la realizzazione delle prove di verifica finale.

I costi relativi alle attività di compresenza in aula e laboratorio, di tutoraggio e i costi relativi agli esami di qualifica finale dovranno rappresentare **almeno il 75%** del costo totale di progetto.

**Per i percorsi sperimentali in sussidiarietà complementare di** *Operatore della ristorazione* **(indirizzi:** *Servizi di sala e bar* **e** *preparazione pasti***) le spese ammissibili riguardano esclusivamente le ore di docenza dedicate ai laboratori per il recupero e l'acquisizione delle competenze (massimo 50 ore annue per classe).**

Il piano finanziario deve rispettare i coefficienti definiti dalla DGR 294/2013; potrà avere un valore massimo, dato dal:

a) **coefficiente massimo di risorse per allievo** moltiplicato per il numero totale degli iscritti alle I, II e III classi del singolo percorso di qualifica IeFP. Tale coefficiente è uguale per tutte le tipologie di indirizzo

sommato al

b) **coefficiente massimo di risorse per classe** moltiplicato per il numero totale di classi I, II e III del singolo percorso di qualifica IeFP. Tale coefficiente varia in riferimento alla tipologia di indirizzo.

Il piano finanziario previsto per i percorsi IeFP presenta delle differenze rispetto a quello

(scheda PED) presente sul sistema informativo (DB FSE) che gli Istituti Scolastici devono utilizzare per il monitoraggio e la rendicontazione dei percorsi.

Per facilitare l'inserimento del piano finanziario di progetto e dei giustificativi di spesa nel sistema informativo, viene riportata la seguente tabella di correlazione tra voci di spesa del piano finanziario IeFP e corrispondenti voci della scheda PED.

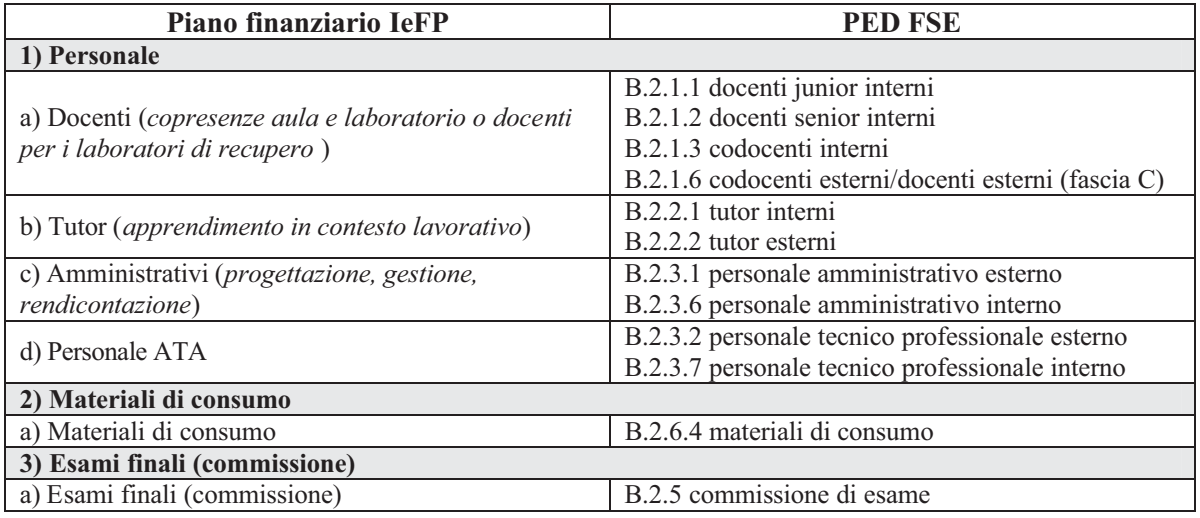

## **3.2 Variazioni del piano finanziario**

In fase di gestione è possibile effettuare delle variazioni alle voci di spesa (1.a, 1.b, 2, etc.) presenti nel piano finanziario del progetto, riportate nella prima colonna della tabella precedente.

Tali variazioni sono ammesse nel limite del 15% del valore della singola voce di spesa previsto dal piano finanziario del progetto.

Eventuali variazioni superiori al 15% dovranno essere preventivamente autorizzate dall'Amministrazione provinciale/Circondario competente, a seguito di richiesta scritta e motivata dell'IPS. In assenza di autorizzazione non sarà riconosciuta la spesa eccedente il limite del 15%. Tale modifica potrà essere richiesta entro il 70% della durata del progetto (calcolata in giorni solari dalla data di avvio del progetto fino alla conclusione prevista).

L'Amministrazione valuta la richiesta di modifica e procede, in caso positivo, alla definizione di un nuovo piano finanziario coerente con le attività del progetto, aggiornando il database FSE.

La valorizzazione di una voce di spesa ammissibile, ma non prevista dall'IPS a preventivo, è sempre subordinata ad autorizzazione.

Resta fermo che i costi per le attività di compresenza in aula e laboratorio, di tutoraggio e i costi relativi agli esami di qualifica finale dovranno in ogni caso riguardare **almeno il 75%** del costo totale di progetto.

### **3.3 Criteri di ammissibilità della spesa**

### *3.3.1 Criteri generali*

Per essere riconosciute le spese sostenute per la realizzazione dei progetti IeFP devono essere:

- a) riferibili al periodo di vita dell'attività formativa annuale di progetto, ovvero al periodo compreso tra la data di avvio e quella di conclusione dello stesso<sup>5</sup>;
- b) correttamente classificate e riferite a voci di spesa ammissibili;
- c) ricomprese nei limiti del costo totale approvato e rispettose delle percentuali massime previste;
- d) rispettose delle regole previste per le variazioni del piano finanziario approvato.

Rispetto alla condizione di cui al punto a), fanno eccezione le spese per progettazione, le quali, possono risalire fino ai 60 giorni antecedenti la scadenza fissata per la presentazione dei progetti relativi all'a.s.f. di riferimento (v. § 2.1) e le spese relative alla rendicontazione, ammissibili entro il 31 ottobre, data di presentazione del rendiconto (v. § 3.4).

Come già evidenziato, per i percorsi di qualifica di *operatore della ristorazione* avviati in via sperimentale in sussidiarietà complementare, sono ammissibili solo i costi sostenuti per il personale docente (interno o esterno all'Istituto) e per la Commissione di esame.

La documentazione di spesa deve consentire di risalire agli importi imputabili al progetto. Pertanto nel caso di spesa non riferibile in modo esclusivo ad un progetto è necessario evidenziare/annotare la quota parte imputabile ad esso, attraverso l'uso di un timbro sul documento di spesa o la predisposizione di un prospetto riepilogativo.

### *3.3.2 Spese di personale interno*

Per l'ammissibilità delle spese per il personale impegnato nei progetti IeFP, si devono rispettare le seguenti regole generali:

- il personale docente, amministrativo, tecnico, ausiliario (ATA) ed appartenente alle qualifiche dirigenziali dell'Istituzione scolastica autonoma deve essere utilizzato e retribuito, sia pure con trattamento economico accessorio, nell'ambito del rapporto di dipendenza con il sistema di istruzione e non tramite contratti di prestazione professionale a carattere individuale;
- è ammissibile a finanziamento unicamente il costo della prestazione resa dal personale, di cui al precedente punto, in orario aggiuntivo rispetto al normale orario di lavoro;
- tale prestazione deve comunque essere svolta nell'ambito del rapporto di dipendenza con il sistema scolastico;
- l'ammontare della retribuzione oraria è determinata secondo quanto previsto dal CCNL Scuola vigente. In particolare, per il personale docente che svolge attività di docenza o di codocenza si applica l'importo orario riportato nella tabella 5 nelle colonne "Ore aggiuntive di Insegnamento" o "Ore aggiuntive corsi di recupero"; per il personale docente che svolge attività di progettazione, coordinamento, tutoraggio, ecc. si applica l'importo orario riportato nella tabella 5 nella colonna "Ore aggiuntive non di insegnamento"; per il personale ATA si applica l'importo orario riportato nella tabella 6;
- l'incarico deve riguardare attività coerenti con le competenze e le funzioni abitualmente espletate dal dipendente e deve essere perfezionato in forma scritta, prima dell'inizio delle prestazioni.

### Documentazione comprovante la spesa

- 1. Incarico controfirmato dal dipendente con la specificazione delle funzioni svolte e delle ore di impegno previste;
- 2. *timecard* del docente/tutor firmata;

<sup>5</sup> Cfr. § 2.1 *Avvio del progetto* e § 2.4 *Conclusione delle attività e ammissione agli esami*

3. busta paga per le prestazioni eseguite (sulla base di costi orari previsti da CCNL) o prospetto riepilogativo delle attività svolte all'interno del progetto e dei relativi importi maturati, sottoscritto dal responsabile dell'Istituzione scolastica.

Sono ammissibili incarichi al **personale della scuola con qualifica dirigenziale,** in base all'art.19, comma 3, del CCNL per il personale dirigente dell'area V, per attività di progettazione e coordinamento "sulla base di deliberazioni degli organi scolastici competenti. Il compenso è determinato in una quota pari all'80% da corrispondere direttamente, mentre il residuo 20% confluisce ai fondi regionali in attuazione del principio di onnicomprensività della retribuzione". In ogni caso il compenso orario per tali prestazioni aggiuntive non può superare i massimali previsti dalla DGR 1179/2011 e s.m.i. per le risorse professionali esterne.

Documentazione comprovante la spesa

- 1. Incarico controfirmato dal dipendente con la specificazione delle funzioni svolte e delle ore di impegno previste;
- 2. registro per l'attività di compresenza relative alle ore aggiuntive;
- 3. *timecard* firmata per il tutor;
- 4. *timecard* firmate per altro personale coinvolto nel progetto, diverso dai docenti;
- 5. busta paga per le prestazioni eseguite (sulla base di costi orari previsti da CCNL) o prospetto riepilogativo delle attività svolte all'interno del progetto e dei relativi importi maturati, sottoscritto dal responsabile dell'Istituzione scolastica.

### *3.3.3 Spese di personale esterno*

Nel caso di ricorso a personale esterno (es. esperti di settore, imprenditori), affinché il costo della prestazione sia ammissibile, occorre che:

il contratto sia redatto in conformità alle nome di legge, in forma scritta prima dell'inizio delle prestazioni, e specifichi: tipo di prestazione, gli obiettivi, il periodo di svolgimento, la durata in ore/giornate, il compenso complessivo previsto ed il compenso orario/giorno, i tempi e le modalità del pagamento;

l'entità del costo ora/giornata non superi i massimali previsti per le risorse professionali esterne dalla **DGR 1179/2011** e s.m.i. e riportate nella tabella seguente, in relazione a:

- funzioni svolte e
- livello di esperienza maturato: si definisce junior chi ha almeno 3 anni di esperienza e senior chi ha almeno 8 anni di esperienza nel settore cui si fa riferimento.

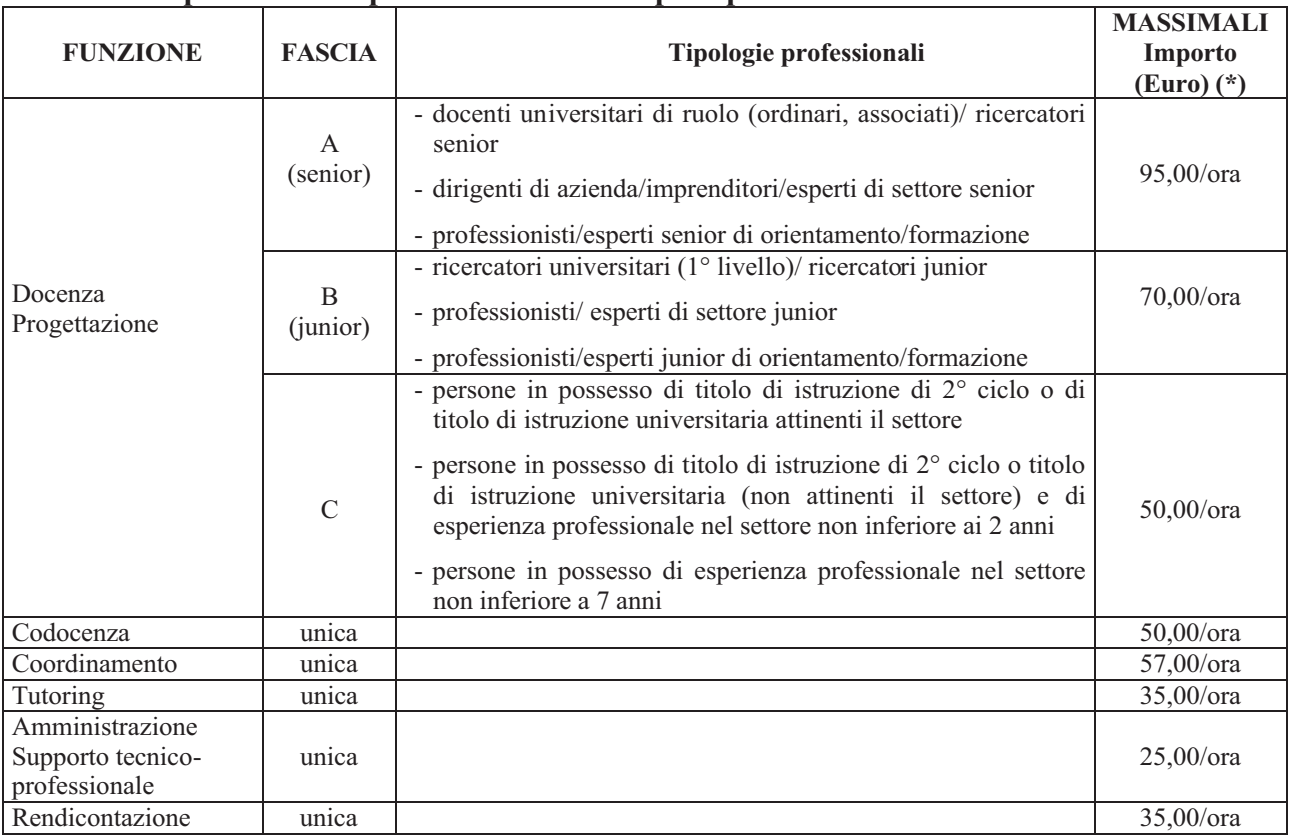

### **Massimali per le risorse professionali esterne per i percorsi IeFP 2012-13**

(\*) Gli importi sono da considerare al lordo di IRPEF, al netto di IVA, di IRAP e della quota di contributo previdenziale obbligatorio

#### Documentazione comprovante la spesa

- 1. Contratti di collaborazione o lettere di incarico sottoscritte prima dell'avvio della prestazione dalle parti interessate;
- 2. *curriculum vitae* sottoscritti;
- 3. registro per l'attività di compresenza relative alle ore aggiuntive;
- 4. *timecard* firmata per il tutor;
- 5. *timecard* firmate per altro personale coinvolto nel progetto;
- 6. fatture con applicazione dell'imposta e della ritenuta d'acconto, per persone con posizione IVA;
- 7. parcella con indicazione dei motivi di esenzione e relativi riferimenti legislativi, per persone esenti o non soggette IVA.

#### *3.3.4 Spese per materiali*

Rientrano nella voce di spesa "materiali di consumo" i costi relativi:

- all'acquisizione di materiale necessario per l'aumento delle ore di laboratorio;
- all'acquisto dei materiali necessari per lo svolgimento delle prove dell'esame finale di qualifica.

Il materiale deve essere quantitativamente e qualitativamente commisurato alle necessità previste per le attività di laboratorio indicate nel progetto e per l'effettiva realizzazione delle prove di verifica espletate durante l'esame finale di qualifica.

### Documentazione comprovante la spesa

Fattura (ed eventuale ordine di fornitura) con l'indicazione della quota parte imputabile al progetto, nel caso di acquisto non riferito in modo esclusivo al progetto.

### *3.3.5 Costi della Commissione di esame*

Ai sensi del **DD 811/2010** e successive modifiche e integrazioni, ai componenti della commissione d'esame finale è riconosciuto e liquidato, secondo le modalità previste dalla legge, un compenso commisurato all'entità delle prestazioni, sulla base della complessità e della durata delle sessioni di esame.

Documentazione comprovante la spesa

- 1. Fattura o notula (contenente il riferimento al progetto);
- 2. verbali della commissione d'esame.

### **3.4 Presentazione e controllo del rendiconto**

Gli Istituti Scolastici, entro il 31 ottobre di ogni anno, presentano alla Provincia/Circondario il rendiconto relativo a ciascun percorso di qualifica, composto dalla seguente documentazione:

- **scheda riepilogativa di rendiconto** generata dal DB FSE in base ai dati di spesa ivi inseriti e validati. La scheda deve essere stampata e sottoscritta dal responsabile dell'Istituzione scolastica;
- **prospetto riepilogativo** dei dati essenziali del percorso di qualifica (v. § 2.2); su richiesta della Provincia/Circondario, l'IPS rende disponibili i registri dei docenti e di stage/tirocinio per il riscontro dei dati riepilogati nel prospetto. Il prospetto deve essere sottoscritto dal responsabile dell'Istituzione scolastica;

L'Amministrazione provinciale/Circondario competente effettua le verifiche finali del rendiconto secondo le seguenti fasi:

- 1. verifica del rispetto della percentuale minima prevista sulle spese rendicontate;
- 2. controllo sui giustificativi presentati dell'ammissibilità delle spese inserite nel sistema informativo e riepilogate nella scheda di rendiconto;
- 3. controllo dei dati relativi alle ore totali di docenza/tutoraggio/laboratorio svolte;
- 4. verifica della completezza dei dati di monitoraggio inseriti nel sistema informativo, in particolare dei dati relativi al percorso dei singoli allievi (stage, presenze, ritiri, etc.).

A seguito della verifica finale del rendiconto, la Provincia/Circondario procede al pagamento del saldo dovuto, definito in base alle spese riconosciute, pari al massimo al 20% dell'importo totale (a fronte di un anticipo dell'80% versato a ciascun Istituto).

Su richiesta della Provincia/Circondario, l'IPS rende disponibili i documenti comprovanti l'effettivo pagamento delle spese per le quali ha dichiarato che **"la spesa sarà sostenuta appena disponibili le risorse finanziarie relative al saldo"** (v. § 2.3).

Nel caso di irregolarità/assenza della prova di pagamento, la Provincia potrà valutare la possibilità di sospendere le erogazioni successive all'IPS fino a regolarizzazione del pagamento.

L'Amministrazione procede al recupero di somme già erogate che non corrispondano a spese sostenute ed attività realizzate.

# 4. **Disposizioni per la verifica delle attività degli IPS**

L'Amministrazione competente effettua verifiche in itinere sui progetti di Istruzione e Formazione Professionale realizzati dagli Istituti Professionali di Stato. Tali verifiche possono essere effettuate senza alcun preavviso presso le sedi di svolgimento delle attività formative o, con preavviso, presso le sedi amministrative. Le verifiche hanno una finalità:

- conoscitiva;
- di monitoraggio generale della realizzazione degli interventi;
- di verifica dell'adeguatezza di locali (compresi laboratori didattici) e attrezzature per lo svolgimento delle attività didattiche e formative;
- di rilevazione di irregolarità e comportamenti amministrativi e formali non corretti.

Le attività svolte nel corso di ciascuna verifica sono oggetto di formalizzazione in un verbale che sintetizza gli esiti che sono comunicati all'IPS.

L'Amministrazione può richiedere documentazione integrativa o chiarimenti. Gli esiti delle verifiche in loco sono comunicati all'IPS che, in caso siano rilevate irregolarità/anomalie ha la possibilità di presentare le proprie controdeduzioni.

Avverso gli esiti delle verifiche in loco l'Istituto Professionale di Stato può presentare all'Amministrazione regionale o provinciale competente contestazioni o controdeduzioni entro un termine fissato dall'Amministrazione e comunque non inferiore a 10 giorni dalla comunicazione degli esiti dei controlli. L'Amministrazione esamina le contestazioni o le controdeduzioni e dà comunicazione degli esiti della verifica al soggetto attuatore.